CSCI 136: Data Structures and Advanced Programming Lecture 31 Hash tables, part 3 Instructor: Dan Barowy Williams

Announcements

Move Fri hours to Sat, 12-2 Next week is last week! Return to graphs, final exam review

Outline

Sets

hashCodes revisited

Lab 10 part 2 overview

A **set** is a an abstract data type that stores **at most one copy** of each unique value, in **no particular order**.

Set

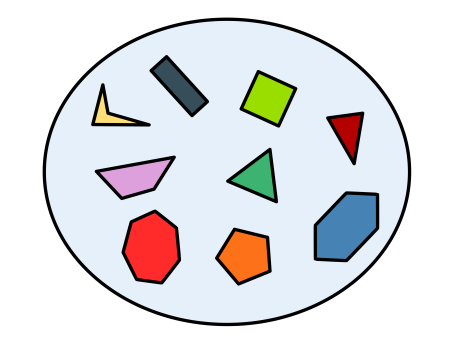

## Set ADT operations

Essential set<T> operations are:

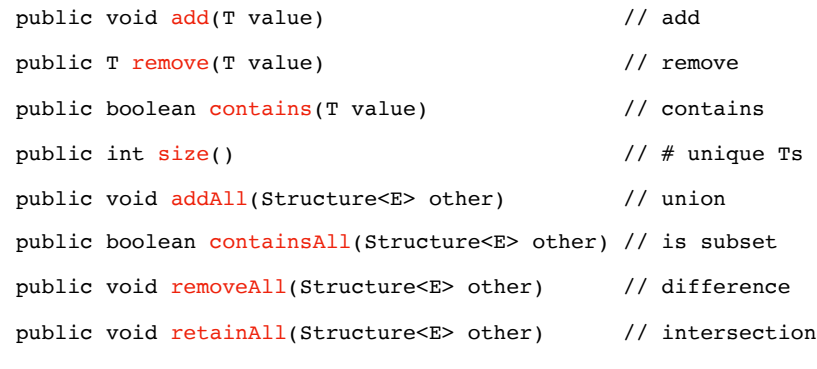

Set implementation The structure5 SetList<T> implements Set<T> using a **list**. Is this a **good** or **bad** choice? **Worst case** analysis: add : remove : **O(n)** contains : **O(n)** size : **O(1)** add : **O(n)** remove : **O(n)** contains : **O(n)** size : **O(1)** Hashtable<T,?> **O(n)** List<T> (assuming no order)

## Set implementation

As with QuickSort, **worst-case analysis** is **misleading** for hash tables!

Is this a **good** or **bad** choice? **Average case** analysis:

List<T> (assuming no order)

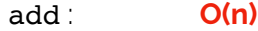

remove : **O(n)**

contains : **O(n)**

size : **O(1)**

### Hashtable complexity

**Load factor** is a ratio *n/k*, where *n* is the **number of elements** in a hash table and where *k* is the **number of buckets**.

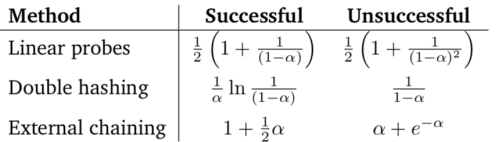

Figure 15.11 Expected theoretical performance of hashing methods, as a function of  $\alpha$ , the current load factor. Formulas are for the number of association compares needed to locate the correct value or to demonstrate that the value cannot be found.

Why is **load factor** effectively a **constant**?

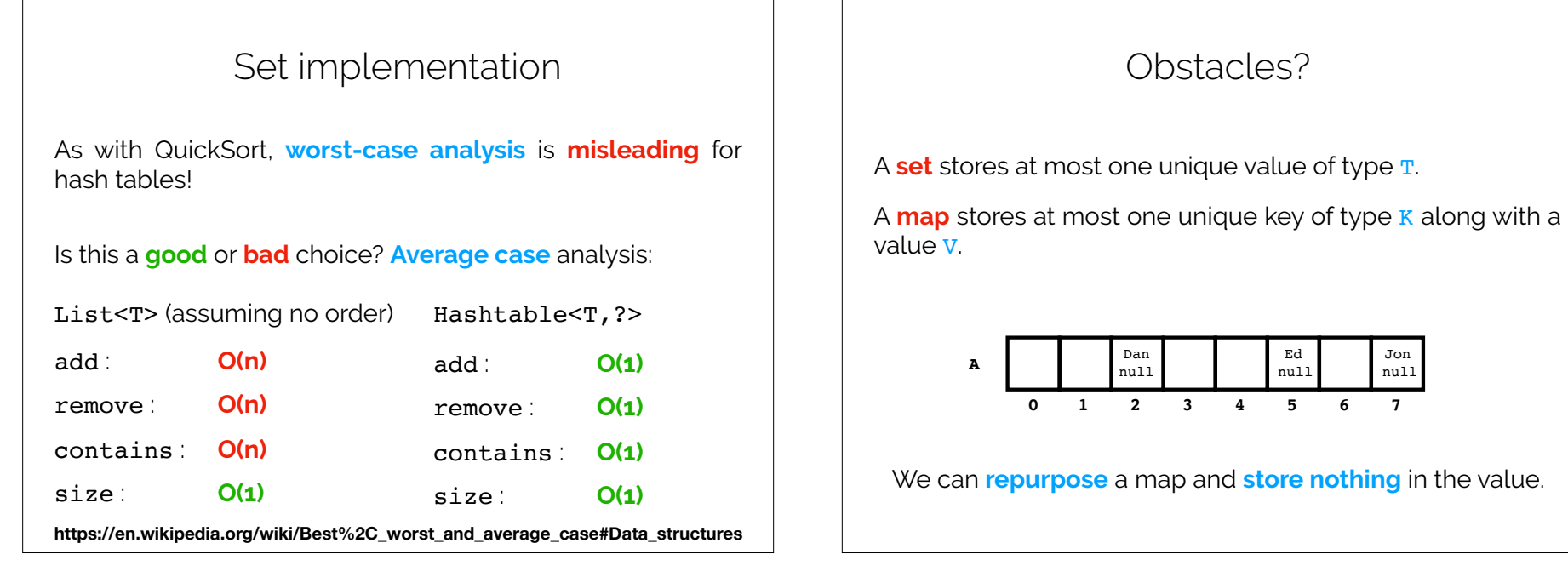

Let's implement setHashtable<T>
hashCode

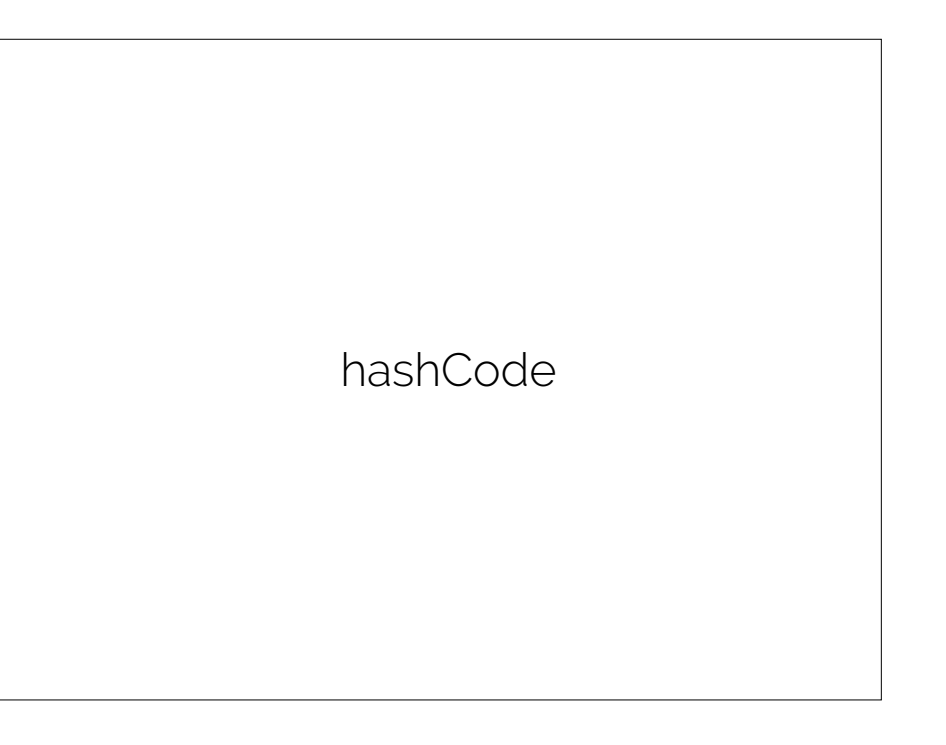

## hashCode

The **hashCode** method defines a hash function for a given type. In Java, all classes inherit a hashCode method from Object.

For built-in types, Java supplies **good default** hashCodes. E.g., String, Character, Integer, Double, etc.

For user-defined types (i.e., classes that you implement), the default hashCode is **usually inappropriate**.

If you intend to use your class as a key in a Map, you **should override both** hashCode and equals.

## hashCode

### Be aware of the **rules** when overriding hashCode!

#### hashCode

public int hashCode() Returns a hash code value for the object. This method is supported for the benefit of hash tables such as those provided by HashMap The general contract of hashCode is: . Whenever it is invoked on the same object more than once during an execution of a Java application, the hashCode method must consistently return the same integer, provided no information used in equal s comparisons on the object is modified. This integer need not remain consistent from one execution of an application to another execution of the . If two objects are equal according to the equals (Object) method, then calling the hashcode method on each of the two objects must recommended that if two objects are unequal according to the equal s ( java . lang . Object) method on caor or and the objects<br>• It is *not* required that if two objects are unequal according to the equal s ( java . lang . method on each of the two objects must produce distinct integer results. However, the programmer should be aware that producing distinct integer results for unequal objects may improve the performance of hash tables. As much as is reasonably practical, the hashCode method defined by class object does return distinct integers for distinct objects. (This is typically implemented by converting the internal address of the object into an integer, but this implementation technique is not required by the Java™ programming language.) Returns: a hash code value for this object. See Also: equals(java.lang.Object), System.identityHashCode(java.lang.Object)

Suspiciously similiar demo app.  $\vert \vert$  | Lab 10 part 2 Overview

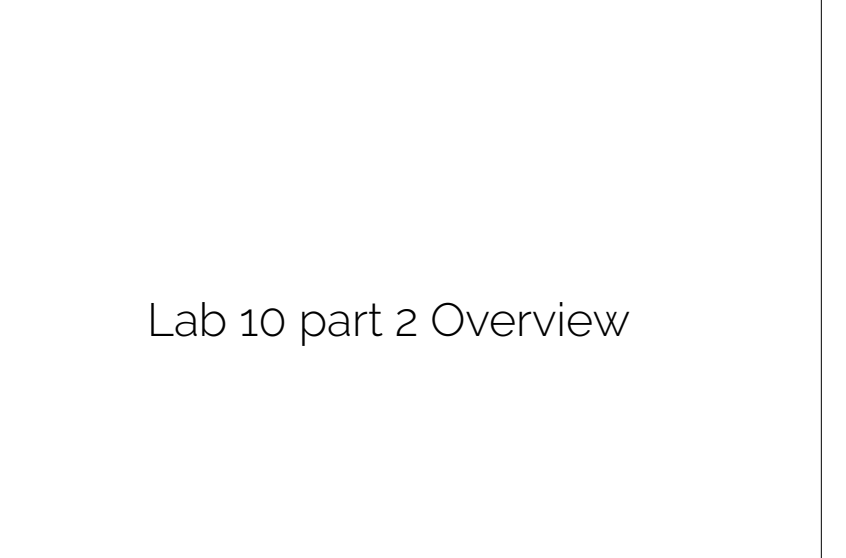

# Recap & Next Class

## Today we learned:

Sets

hashCodes revisited

Lab 10 part 2 overview

## Next class:

Back to graphs